Zeszyt 14 (2019), nr 1 (styczeń-marzec) Wydział Cybernetyki

**Nowoczesne Systemy Zarządzania** Instytut Organizacji i Zarządzania ISSN 1896-9380, s. 137-151 Wojskowa Akademia Techniczna w Warszawie w Marszawie w 1999 w 1999 w 1999 w 1999 w 1999 w 1999 w 1999 w 1999 w 1999 w 1999 w 1999 w 1999 w

**Modern Management Systems Institute of Organization and Management** Volume 14 (2019), No. 1 (January-March) Faculty of Cybernetics Equation of Cybernetics ISSN 1896-9380, pp. 137-151 Military University of Technology

## **Rachunek kosztów działań jako narzędzie usprawniające proces zarządzania**

## **Activity cost accounting as a tool streamlining the management processes**

### **Anna Kuczyńska-Cesarz**

Wojskowa Akademia Techniczna Wydział Cybernetyki

**Abstrakt.** Jednym z wielu narzędzi ekonomicznych wykorzystywanych przez zarządzających w procesie podejmowania istotnych decyzji jest rachunek kosztów. Stosowany jest on między innymi do kalkulowania kosztu jednostkowego dla potrzeb polityki cenowej. W artykule przedstawiono alternatywny do tradycyjnych modeli rachunku kosztów rachunek kosztów działań (ABC), w którym koszty pośrednie są innowacyjnie rozliczane na obiekty kosztowe. Zgodnie z założeniami tego modelu przyczyną powstawania kosztów w jednostce gospodarczej są działania angażujące zasoby przedsiębiorstwa. Koszty pośrednie podlegają rozliczeniu na zidentyfikowane działania, bez których powstanie produktu nie jest możliwe. Takie rozliczanie kosztów na obiekty kosztowe zapewnia, że skalkulowana cena produktu w sposób bardziej wiarygodny odpowiada rzeczywistości gospodarczej przedsiębiorstwa, co ma niebagatelny wpływ na rentowność produktów i całego podmiotu gospodarczego.

**Słowa kluczowe:** rachunek kosztów, rachunek kosztów działań (ABC), kalkulacja kosztu jednostkowego, nośniki kosztów działań, rentowność.

**Abstract.** One of the many economic tools used by management in making important decisions is the cost account. It is used, inter alia, to calculate the unit cost for the needs of pricing policy. The article presents an alternative to the traditional models of the cost account; the activity based costing (ABC), in which indirect costs for cost objects are innovatively accounted for. According to the assumptions of this model, the reason for the costs in the enterprise unit are activities involving the resources of the enterprise. Indirect costs are subject to settlement for the identified activities, without which the creation of the product is not possible. Such cost accounting for cost objects ensures that the calculated product price more reliably corresponds to the economic reality of the company, which has a significant impact on the profitability of the products and the entire enterprise.

**Keywords:** cost accounting, activity based costing (ABC), unit cost calculation, drivers of activity costs, profitability.

## **Wstęp**

W obecnej rzeczywistości w jednostkach prowadzących działalność gospodarczą decydującą rolę odgrywa sprawne zarządzanie wszystkimi czynnikami produkcji pozwalające osiągnąć zaplanowany cel mierzony zwykle dodatnim wynikiem finansowym. Kierujący przedsiębiorstwami poszukują różnych narzędzi ekonomicznych, dzięki którym mogą usprawnić proces zarządzania majątkiem, źródłami jego finansowania, przychodami, kosztami oraz wynikiem finansowym.

Miarą rentowności przedsiębiorstwa jest poziom zysku zależny od przychodów i poniesionych kosztów. Jak zatem zarządzać kosztami, jak je rozliczać na jednostkę produkcji, aby cena produktów finalnych zapewniła właściwą, satysfakcjonującą rentowność? Odpowiedzi na to pytanie można poszukiwać w obszarze rachunkowości zarządczej, która jest traktowana przez decydentów jako rachunkowość wewnętrzna dostarczająca licznych wskazówek ułatwiających rozwiązywanie wielu problemów decyzyjnych. Wskazówki, o których mowa, to ogólnie rozumiane narzędzia ekonomiczne, np. rachunek kosztów związany bezpośrednio ze skomplikowaną problematyką rozpoznawania, kształtowania, ewidencjonowania i rozliczania kosztów działalności gospodarczej.

Zagadnienia dotyczące koncepcji wybranych rachunków kosztów i ich wpływu na procesy decyzyjne zostały szczegółowo omówione w artykule autorki pt. *Koncepcja wybranego rachunku kosztów a procesy decyzyjne w przedsiębiorstwie* (Kuczyńska- -Cesarz, 2018).

W niniejszym artykule zaprezentowano rachunek kosztów działań (Activity Based Costing – ABC) jako rozwiązanie alternatywne do tradycyjnych modeli rachunku kosztów oraz innych powszechnie stosowanych w gospodarce modelowych rozwiązań w zakresie zarządzania kosztami przedsiębiorstwa. Wspólną cechą wszystkich modeli rachunku kosztów jest ich cel, a mianowicie dostarczanie kierownictwu organizacji różnorodnych informacji dla potrzeb polityki kosztowej.

Dostępne modele rachunku kosztów koncentrują się na identyfikacji, klasyfikacji, ewidencji, rozliczaniu i kontroli kosztów dla potrzeb kształtowania cen produktów finalnych. Różne podejście do problematyki rozliczania poniesionych kosztów na obiekty kalkulacyjne w funkcjonujących w gospodarce modelach rachunku kosztów ma bezpośredni wpływ na poziom cen sprzedaży, a tym samym na wynik finansowy i rentowność.

Przedsiębiorcy zobligowani wymaganiami otoczenia zewnętrznego oraz własnymi możliwościami prowadzenia działalności gospodarczej odchodzą obecnie od tradycyjnych rozwiązań opartych na sprawozdawczym rachunku kosztów. Bazuje on bowiem na informacjach o kosztach pochodzących z systemów ewidencji księgowej i na procedurach kalkulacyjnego rozliczania kosztów wynikających z prawa bilansowego. Nowe podejście do ustalania kosztu jednostkowego stanowiącego podstawowy element ceny sprzedaży produktów w rachunku kosztów działań pozwala na inne szczegółowe rozliczanie kosztów działalności i trafniejsze kalkulowanie ceny wyznaczającej rzeczywiste zaangażowanie kosztów czynników produkcji w proces wytwarzania produktów.

Celem niniejszego artykułu jest wskazanie zalet rachunku kosztów działań w kształtowaniu poziomu cen produktów i ostatecznej rentowności przedsiębiorstwa w stosunku do tradycyjnych modeli rachunku kosztów stosowanych przez przedsiębiorców w praktykach kalkulacji kosztu jednostkowego.

# **1. Rachunek kosztów i jego znaczenie w zarządzaniu kosztami i rentownością przedsiębiorstwa**

Pojęcie rachunku kosztów jest często prezentowane w literaturze dotyczącej ekonomii, finansów czy rachunkowości oraz w obowiązującym prawie. Podobnie jest z problematyką klasyfikacji i rozliczania kosztów w różnych modelach rachunku kosztów. W niniejszym artykule pominięto charakterystykę i klasyfikację kosztów dla potrzeb różnych modeli rachunku kosztów oraz prezentację dostępnych modeli tego rachunku. Problematyka ta została przedstawiona we wspomnianym wcześniej we wstępie artykule autorki.

Spośród wielu rachunków kosztów szczególne znaczenie ma sprawozdawczy rachunek kosztów, którego integralną częścią jest kalkulacyjny rachunek kosztów. Pomiarem i rozliczaniem kosztów prowadzonej działalności gospodarczej oraz ich prezentowaniem w sprawozdaniu finansowym zajmuje się system rachunkowości podmiotu gospodarczego będący elementem składowym całego systemu rachunkowości w gospodarce polskiej. Rachunek kosztów jest wyodrębnionym podsystemem informacyjnym w ramach systemu ewidencyjnego rachunkowości. System rachunkowości określa procedury kalkulowania kosztu jednostkowego w różnych typach jednostek prowadzących działalność gospodarczą.

Zgodnie z założeniami kalkulacyjnego rachunku kosztów koszt jednostkowy ustalany jest na poziomie rzeczywistego kosztu wytworzenia, który obejmuje koszty bezpośrednio związane z powstaniem produktu oraz pośrednie koszty wydziałowe odnoszące się do utrzymania miejsc produkcji (wydziałów produkcyjnych). Koszty bezpośrednie (zużycie materiałów, płace z narzutami bezpośrednio zatrudnionych w produkcji, koszty obróbki obcej) w procesie kalkulacji rozliczane są bezpośrednio na jednostkę kalkulacji na podstawie dokumentów źródłowych. Problematyczne jest rozliczanie kosztów pośrednich. Ich sposób rozliczania jest odmienny w dostępnych dla zarządzających modelach rachunku kosztów, co oznacza, że udział kosztów pośrednich w koszcie wytworzenia będzie różny i ostatecznie poziom ceny produktu też różny. Fakt ten ma bezpośredni wpływ na przychody ze sprzedaży i koszty działalności, a tym samym na ostateczną rentowność.

Polskie prawo bilansowe określa procedurę tworzenia rzeczywistego kosztu wytworzenia oraz rozliczania kosztów pośrednich zarządu i sprzedaży celem szacowania kosztu własnego. Procedurę tę przedstawiono na schemacie 1.

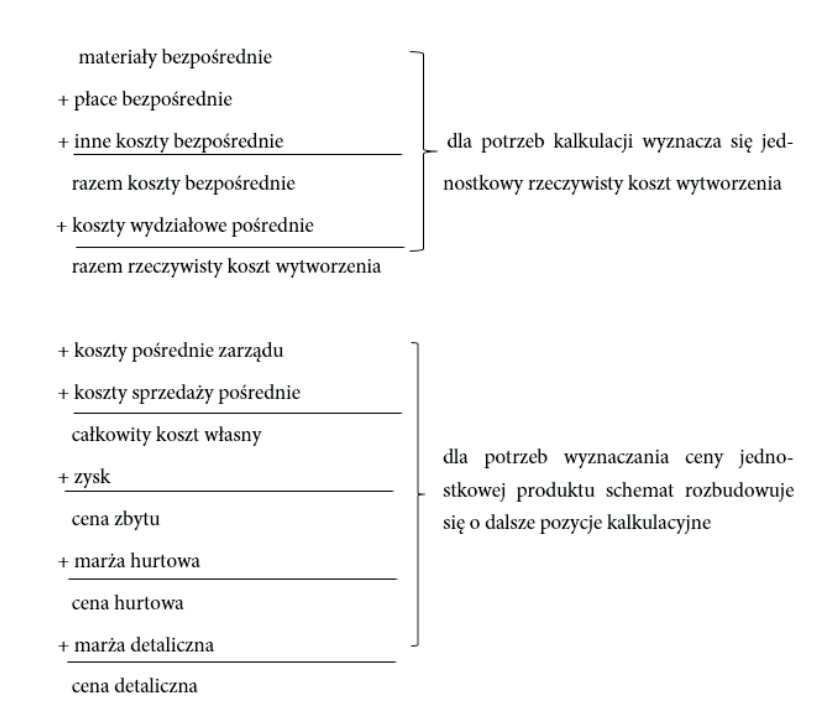

Schemat 1. Wyznaczanie kosztu wytworzenia jednostki produktu Źródło: opracowanie na podstawie (Kuczyńska-Cesarz, 2008, s. 248)

Należy wyraźnie podkreślić, że jednostkowy koszt własny powiększony o pożądany poziom zysku jednostkowego tworzy powszechnie znaną kategorię ceny zbytu u producenta.

Tradycyjne modele rachunku kosztów bazują na procedurach kalkulowania kosztu jednostkowego dla potrzeb ceny jednostkowej wynikających ze sprawozdawczego rachunku kosztów. W rozliczeniu kosztów pośrednich na jednostkę kalkulacji przyjmuje się klucze podziałowe ściśle określone w indywidualnych politykach rachunkowości podmiotów gospodarczych (np. klucze ilościowe – liczba przepracowanych maszynogodzin lub roboczogodzin lub wartościowe – poziom kosztów materiałów bezpośrednich czy płac bezpośrednich). Każdy z zastosowanych kluczy podziałowych generuje inny poziom kosztów pośrednich, które wpływają na ostateczny jednostkowy koszt rzeczywisty wytworzenia lub jednostkowy rzeczywisty koszt własny.

Zarządzający podmiotami gospodarczymi wykorzystują w procesach decyzyjnych informacje systemu rachunkowości dotyczące wyceny kosztu jednostkowego z zastosowaniem różnych metod kalkulacji (podziałowa prosta, ze współczynnikami, doliczeniowa, fazowa). Metoda kalkulacji doliczeniowej (zleceniowej) oparta na kluczach podziałowych bazuje na przypisywaniu jednostkom kalkulacyjnym kosztów pośrednich wydziałowych, a także pośrednich kosztów zarządu i sprzedaży.

Dostępne w gospodarce polskiej warianty ewidencji kosztów (konta zespołów  $\mu$ ",  $\mu$ ",  $\mu$ ",  $\sigma$ " oraz  $\mu$ 4 i 5") określone przez ustawę o rachunkowości (art. 47 ust. 4 pkt 1) są źródłem informacji dla wielu decyzji kosztowych. Ewidencja na kontach zespołu "5" przypisuje koszty miejscom ich powstania (bezpośrednio i pośrednio związanych z produkcją), co umożliwia procedowanie kolejnych etapów rozliczania kosztów i ustalania finalnego jednostkowego rzeczywistego kosztu wytworzenia i kosztu własnego, a w konsekwencji ceny jednostkowej.

Wykorzystanie informacji o kosztach dla potrzeb rachunku kosztów w zarządzaniu rentownością przedsiębiorstwa zaprezentowano na schemacie 2.

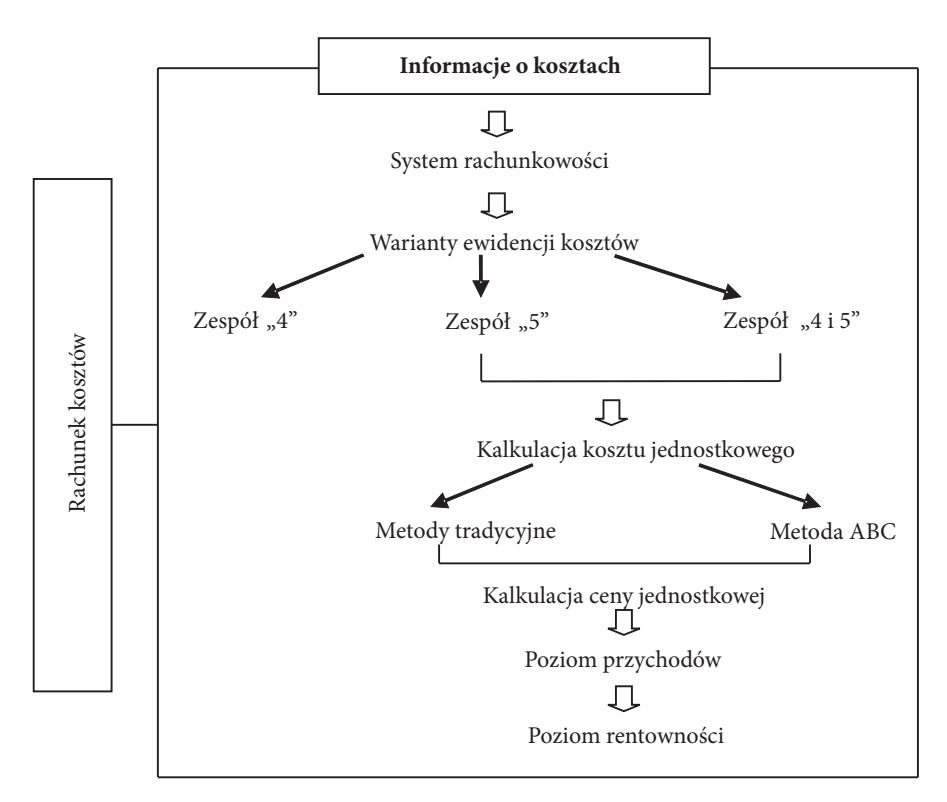

Schemat 2. Wykorzystanie informacji o kosztach dla potrzeb rachunku kosztów w zarządzaniu Źródło: opracowanie własne

Rentowność mierzona stosunkiem zysku do przyjętej wielkości (kosztów, przychodu netto ze sprzedaży, majątku przedsiębiorstwa, kapitałów własnych) stanowi złożoną kategorię finansowo-rachunkową, na którą ma wpływ wiele decyzji, zwłaszcza z obszaru zarządzania kosztami, kalkulowania kosztu jednostkowego oraz ceny jednostkowej, co wiąże się ze stosowaniem w praktyce rozwiązań z wielu modeli rachunku kosztów.

Decydenci, dążąc do podniesienia rentowności własnego podmiotu gospodarczego, szukają sposobów na obniżenie kosztów prowadzenia działalności. Jednym z nich jest wnikliwa analiza stale rosnącego poziomu kosztów pośrednich i sposobu ich rozliczania na jednostkę produkcji. Pomiar zużycia zaangażowanych w działalność gospodarczą czynników produkcji wyrażony kosztami nie jest obojętny dla ostatecznej oceny wyników tej działalności. Nowe spojrzenie na mechanizm rozliczania kosztów pośrednich na obiekty kalkulacyjne daje rachunek kosztów działań. W rachunku ABC zasadniczo odbiega on od mechanizmów rozliczania w tradycyjnych modelach rachunku kosztów powszechnie stosowanych w gospodarce polskiej.

### **2. Koncepcja rachunku kosztów działań**

W centrum zainteresowania rachunku kosztów ABC są koszty pośrednie i sposób ich rozliczania na obiekty kosztowe. Autorzy ABC (profesorowie Harvard University Robert S. Kaplan, Robin Cooper i H. Thomas Johnson) zaprezentowali po raz pierwszy w 1987 r. koncepcję rachunku kosztów działań, która bazuje na tezie, że przyczyną zmian kosztów prowadzonej działalności gospodarczej nie są jedynie zmiany w rozmiarach produkcji, ale koszty generują liczne działania lub procesy, dzięki którym możliwe jest wytwarzanie produktu finalnego traktowanego jako obiekt kosztowy (obiektem kosztowym mogą być także klienci, kanały dystrybucji lub dostawcy). Oznacza to, że przyczyną powstawania kosztów są działania skierowane na zasoby przedsiębiorstwa (trwałe, obrotowe, czynnik ludzki). Można powiedzieć, że rachunek ABC to przepływ dzięki działaniom kosztów zasobów do obiektów kosztowych za pośrednictwem nośników kosztów działań odzwierciedlających intensywność zaangażowania kosztów w poszczególne działania (procesy).

Zgodnie z literaturą przedmiotu rachunek kosztów działań przebiega w pięciu etapach (Dobija, Kucharczyk, 2009, s. 250):

- 1. Identyfikacja istotnych działań (*activities*) występujących w podmiocie gospodarczym.
- 2. Ustalenie kosztów każdego wyodrębnionego działania (*cost pool*).
- 3. Określenie jednostki pomiaru wolumenu każdego działania (*cost driver*).
- 4. Rozliczenie kosztów pośrednich poszczególnych działań na rodzaje wytwarzanych produktów.
- 5. Ustalenie kosztów jednostkowych produktów.

Na pierwszym etapie następuje identyfikacja istotnych działań, w wyniku których powstaje produkt jako obiekt kosztowy stanowiący podstawę kalkulacji kosztu jednostkowego. Dla przykładu – w podmiocie A, który produkuje dwa różne modele nart (model X i model Y) wyodrębniono dwa istotne działania, a mianowicie operacje materiałowe związane z logistyką materiałów oraz ustawienie maszyn produkcyjnych.

Na etapie drugim dokonywany jest pomiar kosztów każdego istotnego działania wyodrębnionego na etapie pierwszym. W przykładowym podmiocie A oszacowano całkowity koszt działania operacje materiałowe na 2 500 000 zł, a koszt działania o nazwie ustawienie maszyn na 1 500 000 zł. Tak więc całkowite koszty pośrednie do rozliczenia na obiekty kosztowe wynosiły 4 000 000 zł.

Na etapie trzecim dobierane są nośniki kosztów wyodrębnionych działań, które stanowią miarę do rozliczania kosztów działań na produkty (obiekty kosztowe). W przykładowym przedsiębiorstwie A dla działania operacje materiałowe jako nośnik kosztów działań wybrano liczbę dokonanych operacji materiałowych – dla modelu X 20 operacji, dla modelu Y 30 operacji – razem 50 operacji; natomiast dla działania ustawienie maszyn wybrano jako nośnik liczbę ustawień maszyn – dla modelu X 5 ustawień, dla Y 10 ustawień – razem 15 ustawień.

Na etapie 4 dokonywana jest kalkulacja kosztów działań, w wyniku której ustalany jest jednostkowy koszt działania k<sub>j</sub>...

# $k_j = \frac{\text{koszt calkowitz dzialania}}{\text{wolumen nonsnika kosztow}}$

…oraz jednostkowy koszt pośredni przypadający na wyodrębnione działanie, co przeprowadza się z wykorzystaniem nośników kosztów działań.

Niezbędną informacją do przeprowadzenia tej procedury dla przykładowego podmiotu A jest planowana liczba wytworzonych nart: dla modelu X – 10 000 sztuk, dla modelu Y – 5000 sztuk.

Na ostatnim 5 etapie ustalane są koszty jednostkowe dwóch modeli nart, co wpływa bezpośrednio na poziom zysku oraz ostateczną wysokość ceny sprzedaży ustalonej w wyniku wielu badań marketingowych. Cena ta dla produktu X wyniosła 550 zł, natomiast dla produktu Y – 920 zł. Otrzymane po dokonanej kalkulacji metodą ABC wyniki stanowiły podstawę do określenia rentowności sprzedaży produktów X i Y, co ma niewątpliwie wpływ na decyzje podejmowane w przedsiębiorstwie.

W przedsiębiorstwie A z dostępnych informacji z systemu rachunkowości wynika, że w rozważanym okresie:

– koszty zużytych materiałów wynosiły: dla modelu X – 150 zł/szt.  $\times$  10 000 szt. = 1 500 000 zł; dla modelu Y – 200 zł/szt. × 5000 szt. = 1 000 000 zł

2 500 000 zł

– koszty płac bezpośrednich wynosiły: dla modelu X – 140 zł/szt.  $\times$  10 000 szt. = 1 400 000 zł; dla modelu Y – 250 zł/szt. × 5000 szt. = 1 250 000 zł 2 650 000 zł.

Przebieg kalkulacji kosztu jednostkowego metodą ABC oraz wyznaczenie wskaźników rentowności poszczególnych produktów przedstawiono w tabelach 1-4.

| Rodzaj<br>działania     | Koszt całkowity<br>działania | Nośnik kosztów<br>działań        | Produkt X   Produkt Y |    | Razem |
|-------------------------|------------------------------|----------------------------------|-----------------------|----|-------|
| Operacje<br>materiałowe | 2 500 000                    | Liczba operacji<br>materiałowych | 20                    | 30 | 50    |
| Ustawianie<br>maszyn    | 1 500 000                    | Liczba ustawień<br>maszyn        | 5                     | 10 | 15    |
|                         | 4 000 000                    |                                  |                       |    |       |

Tabela 1. Kalkulacja kosztów działań

Źródło: opracowanie własne

Tabela 2. Kalkulacja kosztu jednego działania

| Rodzaj działania     | Koszt całkowity<br>działania | Liczba nośników kosztów<br>- działania ogółem | Koszt jednego<br>działania |  |
|----------------------|------------------------------|-----------------------------------------------|----------------------------|--|
| Operacje materiałowe | 2 500 000                    | 50                                            | 50 000                     |  |
| Ustawianie maszyn    | 1 500 000                    | 15                                            | 100 000                    |  |

Źródło: opracowanie własne

Tabela 3. Koszt działania na jednostkę produkcji

| Rodzaj działania     | Produkt X                                           | <b>Produkt Y</b>                     |  |
|----------------------|-----------------------------------------------------|--------------------------------------|--|
| Operacje materiałowe | $20 \times 50000$<br>$=100$<br>10000                | $5 \times 100000$<br>$= 50$<br>10000 |  |
| Ustawianie maszyn    | $\frac{30 \times 50000}{200000}$<br>$= 300$<br>5000 | $10\times100000$<br>$= 200$<br>5000  |  |

Źródło: opracowanie własne

| Pozycja kalkulacyjna                    | Produkt X                                     | <b>Produkt Y</b>                       |
|-----------------------------------------|-----------------------------------------------|----------------------------------------|
| Materiały bezpośrednie                  | 150                                           | 200                                    |
| Płace bezpośrednie                      | 140                                           | 250                                    |
| Koszty działania - operacje materiałowe | 100                                           | 300                                    |
| Koszty działania – ustawianie maszyn    | 50                                            | 200                                    |
| Razem koszty                            | 440                                           | 950                                    |
| Cena zbytu (sprzedaży u producenta)     | 550                                           | 920                                    |
| Wynik finansowy                         | 110                                           | $-30$                                  |
| Wskaźnik rentowności sprzedaży          | $110\times100\%$<br>$\dot{-} = 20,0\%$<br>550 | $-30 \times 100\%$<br>$=-3.2\%$<br>920 |

Tabela 4. Kalkulacja kosztu jednostkowego produktów metodą ABC – szacowanie ceny zbytu i rentowności

Źródło: opracowanie własne

Kalkulacja wykazała, że wytwarzanie produktu Y jest nierentowne i kierownictwo podmiotu powinno zmniejszyć koszty lub przeanalizować celowość produkcji.

W celu porównania rozliczono koszty pośrednie w kwocie 4 000 000 zł na wytworzone produkty, stosując tradycyjne metody rachunku kosztów, przyjmując za podstawę rozliczenia tych kosztów poziom kosztów materiałów bezpośrednich lub płac bezpośrednich, które potraktowano jako klucze podziałowe. Otrzymane wyniki zaprezentowano w tabelach 5 i 6.

Tabela 5. Kalkulacja kosztu jednostkowego produktów z wykorzystaniem jako klucza podziałowego poziomu kosztów materiałów bezpośrednich

| Pozycja kalkulacyjna                                                                                                    | Produkt X $(k_i)$                                                                                       | Produkt Y $(k_i)$                                                                                         |
|----------------------------------------------------------------------------------------------------|----------------------------------------------------------------------------------------------------|----------------------------------------------------------------------------------------------------|
| Koszt zużytych materiałów<br>bezpośrednich<br>Koszty płac bezpośrednich                                                                          | 150<br>140                                                                                              | 200<br>250                                                                                                |
| Razem koszty bezpośrednie<br>Koszty pośrednie z wykorzy-<br>staniem klucza podziałowego<br>- poziom kosztów zużytych<br>materiałów bezpośrednich | 290<br>$\frac{4000000\times100\%}{2500000} = 160\%$<br>$W_{nkp} =$<br>$N_{kn} = 160\% \times 150 = 240$ | 450<br>$\frac{4000000\times100\%}{2500000} = 160\%$<br>$W_{nkp}$ = -<br>$N_{kn} = 160\% \times 200 = 320$ |
| Razem koszt własny                                                                                                    | 530                                                                                                    | 770                                                                                                    |
| Cena zbytu (sprzedaży)                                                                                                    | 550                                                                                                    | 920                                                                                                    |
| Wynik finansowy                                                                                                    | 20                                                                                                    | 150                                                                                                    |
| Wskaźnik rentowności<br>sprzedaży                                                                                                    | $\frac{20 \times 100\%}{ } = 3,6\%$<br>550                                                              | $\frac{150 \times 100\%}{920} = 16,3\%$                                                                   |

Objaśnienia: *Wnkp* – wskaźnik narzutu kosztów pośrednich; *Nkp* – narzut kosztów pośrednich.

Źródło: opracowanie własne

| Pozycja kalkulacyjna                                                                                                    | Produkt $X(k_i)$                                                                                         | Produkt Y $(k_i)$                                                                                    |
|----------------------------------------------------------------------------------------------------|----------------------------------------------------------------------------------------------------|----------------------------------------------------------------------------------------------------|
| Koszt zużytych materiałów<br>bezpośrednich<br>Koszty płac bezpośrednich                                                     | 150<br>140                                                                                               | 200<br>250                                                                                           |
| Razem koszty bezpośrednie<br>Koszty pośrednie z wykorzy-<br>staniem klucza podziałowego<br>- poziom płac bezpośred-<br>nich | 290<br>$\frac{4000000\times100\%}{2650000} = 151\%$<br>$W_{_{nkp}}$<br>$N_{kn} = 151\% \times 140 - 211$ | 450<br>$W_{nkp} = \frac{4000000 \times 100\%}{2650000} = 151\%$<br>$N_{kn} = 151\% \times 250 - 378$ |
| Razem koszt własny                                                                                                    | 501                                                                                                    | 828                                                                                                  |
| Cena zbytu (sprzedaży)                                                                                                    | 550                                                                                                    | 920                                                                                                  |
| Wynik finansowy                                                                                                    | 49                                                                                                    | 92                                                                                                   |
| Wskaźnik rentowności<br>sprzedaży                                                                                           | $\frac{49 \times 100\%}{49 \times 100\%} = 8,9\%$<br>550                                                 | $\frac{92 \times 100\%}{2} = 10,0\%$<br>920                                                          |

Tabela 6. Kalkulacja kosztu jednostkowego produktów z wykorzystaniem jako klucza podziałowego poziomu płac bezpośrednich

Źródło: opracowanie własne

Z przedstawionych w tabelach 5 i 6 informacji jasno wynika, że wskaźnik rentowności produktów X i Y zależy od przyjętego klucza podziałowego, z tym że w przypadku produktu Y różni się ponad 1,6 razy, ale dla produktu X różni się prawie 2,5-krotnie. Przy takiej kalkulacji wytwarzanie obu produktów jest rentowne. Należy dokonać szczegółowej analizy poziomu kosztów pośrednich, których udział w koszcie własnym jest wysoki (w przypadku produktu X – 45% lub 42% w zależności od przyjętego klucza podziałowego, dla produktu Y – odpowiednio 41% lub 46%).

Wyniki kalkulacji kosztu jednostkowego produktów X i Y metodą ABC różnią się zasadniczo od wyliczonych metodami tradycyjnymi. Przy zastosowaniu tej metody rentowność produktu X wynosiła aż 20%, a obliczenia sugerują rezygnację z produkcji produktu Y – strata wynikająca z produkcji jednego wyrobu wynosiła 30 zł.

Ostateczny wybór metody rozliczania kosztów pośrednich na obiekty kalkulacji należy do zarządzających przedsiębiorstwem. Wskazane jest przeprowadzenie szczegółowej analizy metod, aby wybór jednej z możliwych satysfakcjonował zarówno kadrę kierowniczą, jak i pracowników zatrudnionych w jednostce. Od osiągniętych wyników zależą bowiem zarówno dalsze możliwości rozwoju firmy, jak i poziom wypłacanych wynagrodzeń stanowiących jeden ze znaczących kosztów w strukturze kosztów rodzajowych ogółem.

# **3. Korzyści i niepowodzenia wdrożenia rachunku kosztów działań**

Koncepcja rachunku kosztów działań w obecnej rzeczywistości gospodarczej znajduje wielu zwolenników. Wpływa na to wiele czynników umiejscowionych w permanentnie zmieniającym się otoczeniu przedsiębiorstw, a także w samym przedsiębiorstwie. Uwarunkowania gospodarcze, ekonomiczne, finansowe i prawne kształtują określone trendy rozwojowe gospodarek wielu państw na świecie, a także funkcjonujące w nich podmioty gospodarcze. To właśnie zarządzający przedsiębiorstwami dokonują rachunku zysków i strat, wprowadzają rozwiązania dotychczas niestosowane, a dostępne dla potrzeb procesu zarządzania organizacją. Rozwiązania ABC zgodnie z rozważaniami teoretycznymi mogą znaleźć zastosowanie w podejmowaniu wielu decyzji w przedsiębiorstwie (Szczypta, 2014, s. 102), np.:

- ustalanie kosztu usługi/wyrobu;
- poprawa efektywności procesów działań;
- wspieranie inicjatyw doskonalenia;
- wspieranie decyzji o zakupach usług z zewnątrz (outsourcing);
- wybór obszarów, w których usprawnienia przynoszą największe korzyści;
- promowanie przemiany zachowań w firmie w kierunku rozliczania odpowiedzialności za działania i procesy gospodarcze;
- wspieranie realizacji strategii;
- doskonalenie systemu pomiaru efektywności;
- określenie kosztów i wskaźników dla działań tworzących i nietworzących wartości;
- redukcja kosztów, ograniczenie rozmiarów działalności;
- budżetowanie;
- określenie i optymalizacja mocy przerobowych;
- wyodrębnienie i eliminacja czynników kosztotwórczych;
- rozliczanie kosztów działalności pomocniczej wewnątrz przedsiębiorstwa;
- wspieranie procesu kompleksowego zarządzania jakością;
- analiza kosztów docelowych;
- ilościowe określenie rezultatów inicjatyw poprawy efektywności;
- oszacowanie kosztów na potrzeby przetargów;
- zarządzanie przedsięwzięciami i kontrolowanie;
- konsolidacja obszarów działalności operacyjnej;
- wycena przedsiębiorstw będących celem przejęć.

Z powyższego wynika, że rachunek kosztów działań jest uniwersalnym narzędziem mającym zastosowanie w wielu obszarach aktywności przedsiębiorstwa. Nie jest on jednak pozbawiony wad. Przed ostatecznym wskazaniem zalet i wad rachunku ABC należy wyraźnie podkreślić, że stanowi on podsystem rachunku kosztów stosowany powszechnie w realizacji celów zarządczych, rachunkowych i regulacyjnych oraz w polityce cenowej, co zaprezentowano na schemacie 3.

Pojawia się pytanie, czy ogromne możliwości i rozwiązania, jakie oferuje rachunek kosztów działań, sprawiają, że można go uznać za najlepsze i najskuteczniejsze narzędzie ekonomiczne wykorzystywane w zarządzaniu przedsiębiorstwem. Sformułowanie ostatecznej odpowiedzi ułatwi analiza wad i zalet tego rachunku ujęta w tabeli 7.

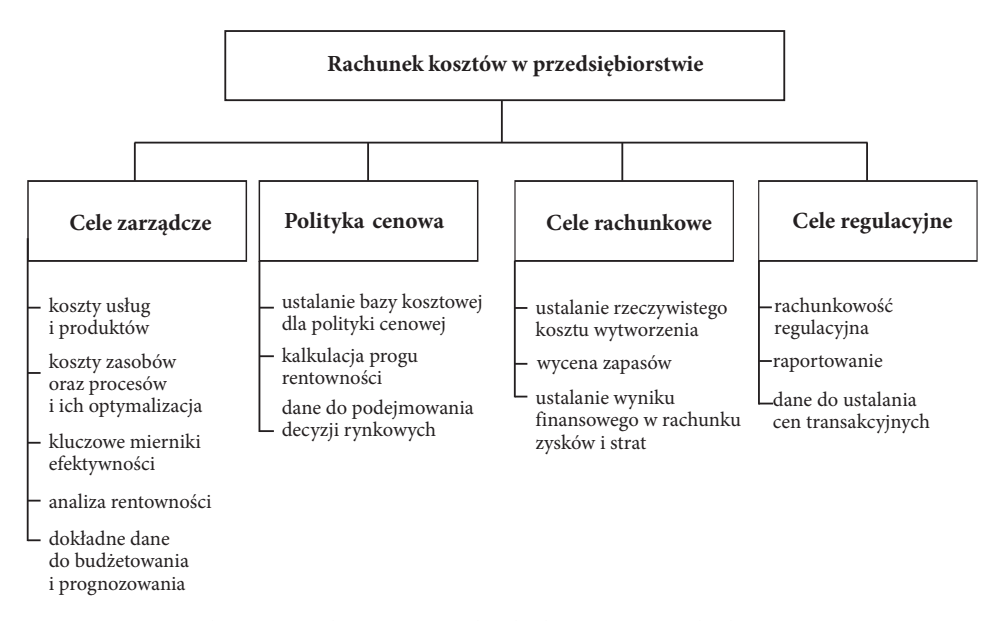

Schemat 3. Wykorzystanie rachunku kosztów w przedsiębiorstwie Źródło: opracowanie własne na podstawie (home.kpmg.com)

| Wady                                                                                                    | Zalety                                                                                                    |
|----------------------------------------------------------------------------------------------------|----------------------------------------------------------------------------------------------------|
| Bazuje na danych historycznych pochodzących<br>z systemów ewidencyjnych.<br>Wymaga pierwotnej analizy wszystkich zasobów<br>firmy (ich przydatności w prowadzonej działal-<br>ności).<br>Możliwy do stosowania w dużych jednostkach<br>prowadzących działalność gospodarczą.<br>Wywołuje trudności z wyodrębnieniem istot-<br>nych działań w jednostce oraz szacowaniem ich<br>kosztów.<br>Powoduje trudności z ustalaniem bieżącej stawki<br>nośnika kosztów przed końcem okresu przyjętego<br>do ich rozliczenia.<br>Może powodować nieprecyzyjną kalkulację<br>stawki nośnika kosztów wówcza, gdy w poprzed-<br>nim okresie nie wykorzystywano w pełni mocy | Dostarcza informacji o kosztach wszyst-<br>kich zasobów zaangażowanych w prowadzenie<br>działalności gospodarczej oraz do oceny ich<br>przydatności.<br>Umożliwia zarządzanie kosztami działalno-<br>ści operacyjnej dzięki działaniom obniżającym<br>koszty i zwiększającym przychody ze sprzedaży,<br>podnoszącym wydajność i efektywność wy-<br>korzystania majątku, ograniczającym zbędne<br>wydatki na zaangażowane czynniki produkcji.<br>Jest jedną z metod kalkulacji pozwalającą roz-<br>liczyć koszty pośrednie na istotne, wyodrębnione<br>w przedsiębiorstwie działania generujące koszty<br>związane ze zużyciem posiadanych zasobów.<br>Rozumiany jest jako system analizy finanso-<br>wej przedsiębiorstwa oceniającej jego sytuację |
| produkcyjnych.<br>Wymaga dodatkowych nakładów na szkolenie<br>pracowników na wszystkich szczeblach z zakresu<br>przydatności i możliwości oraz trybu wdrażania<br>rachunku ABC.<br>Duże prawdopodobieństwo zbyt małego zaanga-<br>żowania kadry zarządzającej w procedury rachunku<br>ABC z uwagi na trudności w jego wdrażaniu i sto-<br>sowaniu.<br>Kalkulacja w systemie rachunku ABC nie jest<br>zgodna z wymaganiami sprawozdawczości finan-<br>sowej (koszt wytworzenia to koszty bezpośrednie<br>i część kosztów pośrednich związanych z produk-<br>tem).                                                                                               | ekonomiczno-finansową.<br>Jest źródłem wiedzy o rentowności produk-<br>tów (obiektów kosztowych), usług, klientów,<br>kanałów dystrybucji.<br>Umożliwia wskazanie dochodowych i deficy-<br>towych produktów wytwarzanych w jednostce.<br>Stanowi źródło informacji o kierunkach<br>angażowania zasobów i sposobach ograniczenia<br>strat wynikających z niewłaściwego ich wyko-<br>rzystania.<br>Identyfikuje w przedsiębiorstwie działania<br>istotne oraz te, które nie zwiększają jego wartości.<br>Pozwala w nowej procedurze kalkulacji<br>kosztu jednostkowego podejmować korzystniej-<br>sze decyzje cenowe zapewniające zwiększenie<br>rentowności produktów.                                                                               |
|                                                                                                    | Jest wykorzystywany w dużych podmiotach<br>gospodarczych o skomplikowanym procesie<br>technologicznym generującym wysokie koszty<br>pośrednie mające istotny wpływ na ostateczną<br>cenę produktu finalnego.<br>Stwarza podstawy do przebudowy istnie-<br>jących systemów ewidencyjnych w kierunku<br>gromadzenia informacji o kosztach w przekroju<br>istotnych działań.<br>Stanowi narzędzie zarządzania zasobami<br>i procesami, ustalania bazy kosztowej dla po-<br>lityki cenowej, tworzenia regulacji prawnych<br>w zakresie gospodarki finansowej w przed-<br>siębiorstwie.<br>Jest alternatywą dla zarządzających w sto-<br>sunku do powszechnie wykorzystywanych na-<br>rzędzi tradycyjnego rachunku kosztów.                              |

Tabela 7. Wady i zalety rachunku kosztów działań

## **Podsumowanie**

Istotnym obszarem rachunkowości zarządczej, której głównym zadaniem jest wyjaśnienie problematyki powstawania zysku w przedsiębiorstwie, jest rachunek kosztów. Rachunek kosztów odgrywa istotną rolę w zarządzaniu jednostką gospodarczą, realizacji polityki rachunkowości, tworzeniu regulacji prawnych działalności, kształtowaniu cen. Cena będąca pieniężnym miernikiem wartości produktu finalnego, kształtowana w procesie kalkulacji wynika z zastosowania różnych procedur zawartych w ogólnie dostępnych modelach rachunku kosztów. Wybór każdego z nich skutkuje różnym poziomem ceny, co nie jest obojętne dla rentowności przedsiębiorstwa. Tryb kalkulowania kosztu jednostkowego dla potrzeb polityki cenowej określony w tradycyjnych modelach rachunku kosztów odbiega od założeń rozliczania kosztów na obiekty kosztowe w modelu rachunku ABC. Często zdarza się tak, że produkty, których koszt jednostkowy kalkulowano na podstawie np. rachunku kosztów pełnych, były rentowne, a w wyniku zastosowania rozwiązań modelu rachunku ABC stają się nierentowne. Rachunek kosztów działań stanowiący narzędzie wspomagające i usprawniające procesy zarządzania w przedsiębiorstwie jest alternatywą dla zarządzających pozwalającą w precyzyjny sposób rozliczyć koszty pośrednie na produkty stanowiące obiekty kosztowe. Przed wdrożeniem modelu rachunku ABC w praktyce życia gospodarczego kierownictwo jednostki przeprowadza szczegółową analizę korzyści wynikających z określonej metody kalkulacji i kosztów jej zastosowania.

Zestawione w tabeli 7 wady i zalety rachunku ABC wskazują zarówno na wymierne korzyści jego wdrożenia, jak i liczne niepowodzenia. Każda z tych wad i zalet powinna być odniesiona do wielkości jednostki gospodarczej, specyfiki działalności, aktualnej struktury organizacyjnej i stosownego stylu zarządzania, zaangażowanych zasobów trwałych i obrotowych, złożoności procesów technologicznych. Rachunek kosztów działań jest źródłem informacji o kosztach wszystkich zasobów wykorzystywanych w zidentyfikowanych działaniach, które w zestawieniu z generowaną marżą pozwalają określić rentowność przedsiębiorstwa stanowiącą jeden z ważnych mierników oceny jego sytuacji ekonomiczno-finansowej.

W podsumowaniu warto przytoczyć sentencję wyrażoną przez twórców rachunku ABC R.S. Kaplana i R. Coopera: "Lepiej mniej więcej mieć rację niż dokładnie się mylić" (quality-management.pl), z której wynika wskazówka, że wykorzystując model rachunku ABC, należy przyjąć poziom szczegółowości analizy uwzględniający istotne powiązania przyczynowo-skutkowe pomiędzy działaniami, kosztami, produktami i klientami, niewymagający złożonych obliczeń oraz niepowodujący nadmiernych kosztów funkcjonowania systemu.

#### BIBLIOGRAFIA

- [1] Dobija D., Kucharczyk M. (red.), 2009, *Rachunkowość zarządcza. Teoria i praktyka. Aspekty behawioralne*, Wydawnictwa Akademickie i Profesjonalne, Warszawa.
- [2] Kuczyńska-Cesarz A., 2008, *Rachunkowość*, cz. I, Difin, Warszawa*.*
- [3] Kuczyńska-Cesarz A., 2018, *Koncepcja wybranego rachunku kosztów a procesy decyzyjne w przedsiębiorstwie*, "Nowoczesne Systemy Zarządzania", t. 13, nr 4.
- [4] Szczypa P., 2014, *Rachunkowość zarządcza klucz do sukcesu*, CeDeWu, Warszawa.
- [5] Ustawa z dnia 29 września 1994 r. o rachunkowości (t.j. DzU 2018 poz. 395).

### NETOGRAFIA

- [1] *Kalkulowanie rentowności* (dostęp: 15.12.2018), http://quality-management.pl/zarzadzanie-jakoscia/kalkulowanie-rentownosci/.
- [2] *Wykorzystanie rachunku kosztów do efektywnego zarządzania organizacją* (dostęp: 17.12.2018), https://assets.kpmg/content/dam/kpmg/pl/pdf/2016/10/pl-Alokacja-i-rachunkowosc-kosztow.pdf.